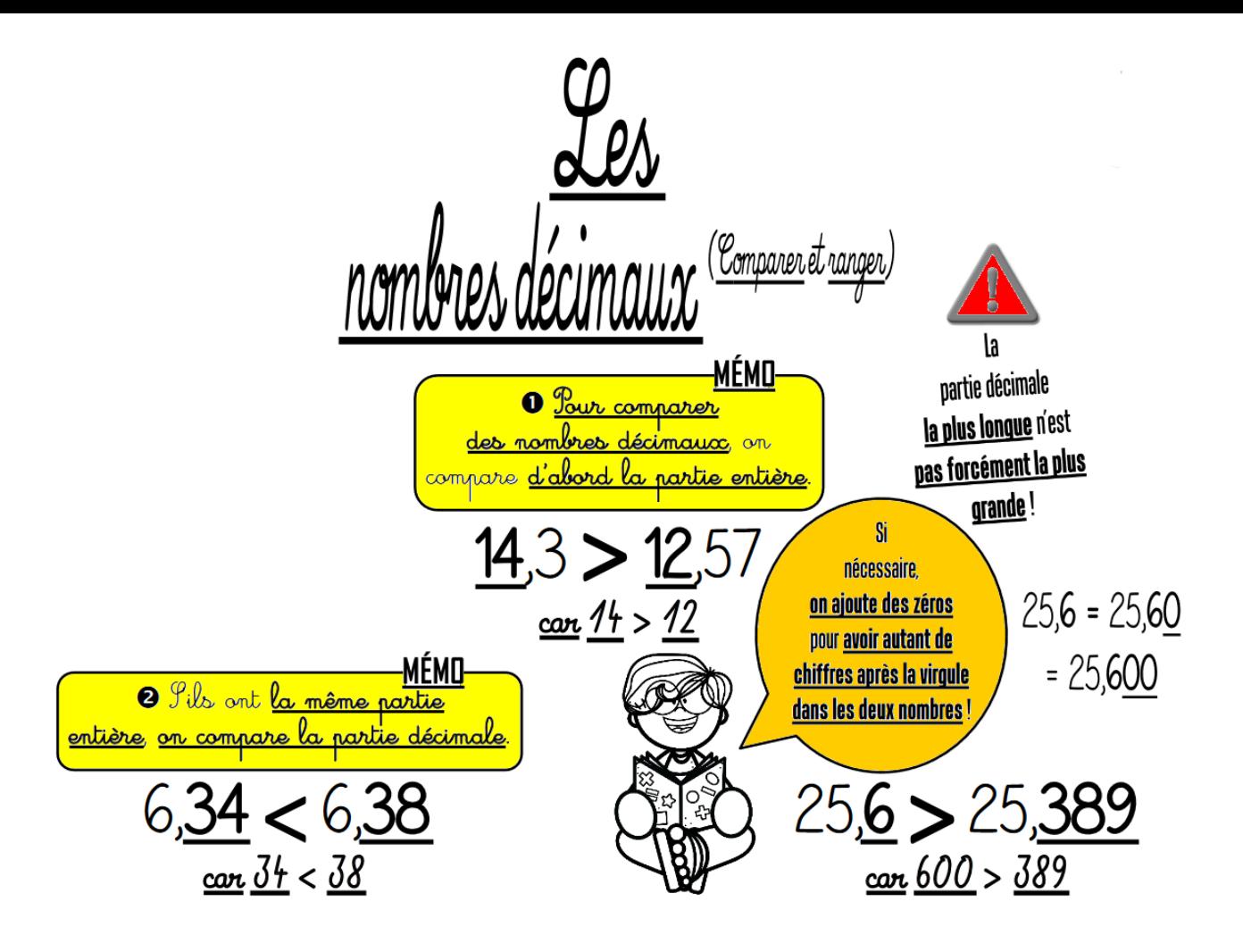

## JE retiens

Pour comparer des nombres décimaux :

1) Je regarde d'abord la partie entière.

2) Si les parties entières sont égales je regarde la partie décimale mais je fais attention qu'il y ait le même nombre de chiffres dans la partie décimale. Si j'ai besoin je peux ajouter un ou des 0.

Ainsi 2,5 > 1,99 et 2,25 < 2,3  $2,25 \cdot 2,30$